# **МИНИСТЕРСТВО ОБРАЗОВАНИЯ И НАУКИ РОССИЙСКОЙ ФЕДЕРАЦИИ**

# **КУРГАНСКИЙ ГОСУДАРСТВЕННЫЙ УНИВЕРСИТЕТ**

**Кафедра «Металлорежущие станки и инструменты»**

# **МОДЕЛИРОВАНИЕ ДИНАМИЧЕСКИХ ХАРАКТЕРИСТИК ШПИНДЕЛЬНЫХ УЗЛОВ С ПЕРЕМЕННОЙ РАДИАЛЬНОЙ ЖЕСТКОСТЬЮ ОПОР**

Методические указания к выполнению домашнего задания по курсу «Расчет и конструирование станков» раздел : «Математическое моделирование основных систем и узлов станков» для студентов специальности 151002 (120200)

**Курган 2005**

Кафедра: «Металлорежущие станки и инструменты»

Дисциплина: «Расчет и конструирование станков»

Составили: доцент, канд. техн. наук Рохин В.Л. канд. техн. наук Рохин Л.В.

Работа выполнена при равноценном участии авторов.

Утверждены на заседании кафедры «3» « февраля» 2005 г.

Рекомендованы методическим советом университета

« $\qquad \qquad \rightarrow$  « $\qquad \qquad \qquad \rightarrow 2005$  г.

### **Введение**

Домашнее задание по разделу «Математическое моделирование основных систем и узлов станков» включает расчет динамических характеристик шпиндельного узла на опорах качения. В процессе выполнения задания студенту по заданным исходным данным и разработанной математической модели необходимо произвести расчет собственных частот шпиндельного узла, траектории движения оси шпинделя, динамических нагрузок на опоры в связи с неуравновешенностью узла. Необходимо провести исследование влияния конструктивных параметров узла на указанные динамические характеристики.

При проведении исследований следует использовать приведенную в приложении программу, реализованную в среде Mathcad.

## **1 Расчет динамических характеристик шпиндельных узлов с переменной радиальной жесткостью опор**

В процессе сборки шпиндельных узлов производят их статическую и динамическую балансировку. При вращении шпинделя на холостом ходу дополнительной нагрузки не возникает. При установке на шпиндель приспособления или инструмента центр масс системы «шпиндельприспособление» может сместиться и оказаться вне оси вращения шпинделя. Эксцентриситет центра масс достигает нескольких миллиметров. При вращении шпинделя возникнут центробежные силы, нагружающие опоры шпинделя и искажающие траекторию его вращения. Возникает задача оценки динамической нагрузки на опоры шпинделя, критической скорости его вращения, смещения оси шпинделя относительно своего номинального положения и определение ожидаемой погрешности обработки.

Рассмотрим методику решения таких задач на примере шпиндельного узла со смещенным центром масс.

Пусть динамическая система «шпиндель – опоры – приспособление» в произвольный момент времени имеет центр масс в точке **а** на расстоянии е=оа от номинального положения оси шпинделя (рисунок 1). При вращении под действием центробежных сил деформируются опоры 1 и 2 шпинделя и собственно шпиндель. В результате центр масс перемещается в точку с.

Введем обозначения:

 $a_x = e \cdot \cos \omega t$ ,  $a_y = e \cdot \sin \omega t$ ;

 $a_x$   $b_x = x_0$  - проекция величины смещения центра масс из-за деформации опор в плоскости ХOZ;

 $a_y$  b<sub>y</sub>=y<sub>0</sub> – то же в плоскости УОZ;

 $b_x c_x = x_{uu}$  - проекция величины смещения центра масс из-за деформации собственно шпинделя в плоскости ХОZ;

 $b_v c_v = v_w - \text{to}$  же в плоскости YOZ.

x, y – величины смещения шпинделя из-за совместного действия всех перечисленных факторов. Причем, как следует из рисунка 1:

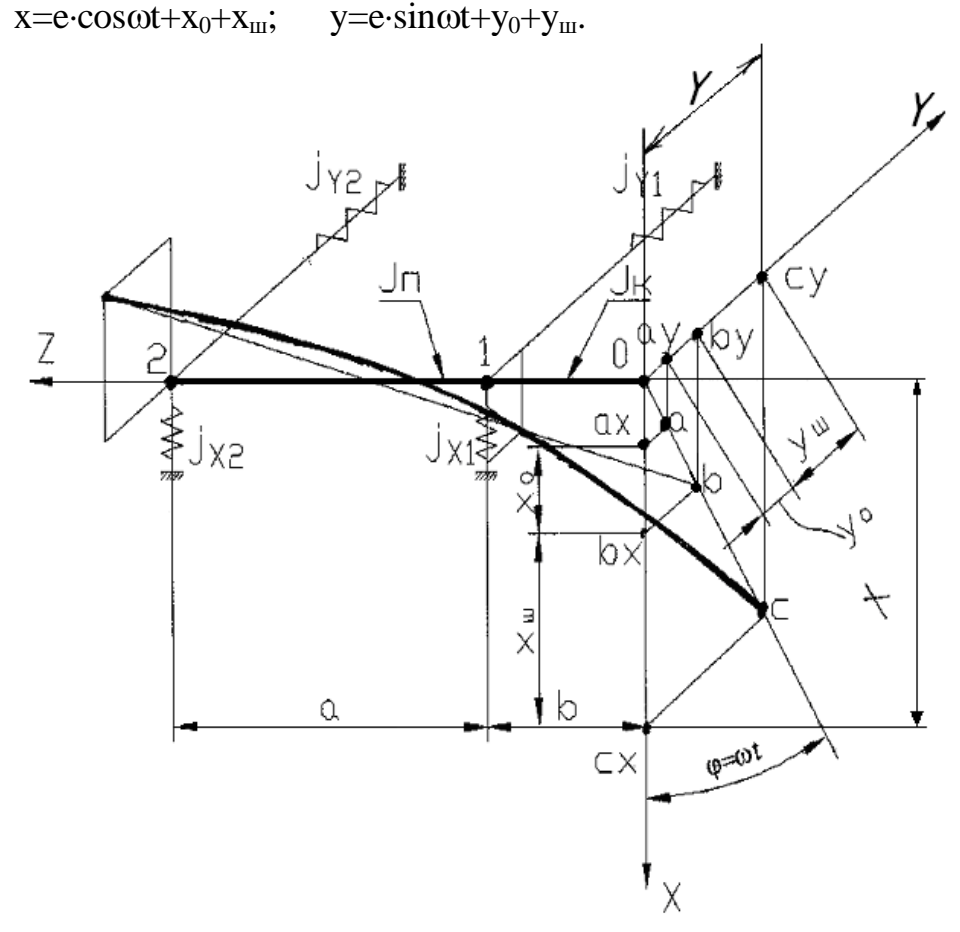

Рисунок 1- Схема динамической системы "шпиндель - опоры приспособление"

Для решения задачи воспользуемся дифференциальным уравнением движения системы в обобщенных координатах (уравнением Лагранжа 2-го рода)  $(1)$ :

$$
\frac{\mathrm{d}}{\mathrm{d}t} \left( \frac{\partial L}{\partial \dot{q}_i} \right) - \frac{\partial L}{\partial q_i} = 0,
$$

где  $q_i$  - обобщенная координата,  $q_i$ , = ( $x_0, y_0, x, y$ );

 $\dot{q}_i$ -обобщенная координата,  $\dot{q}_i = (\dot{x}_0, \dot{y}_0, \dot{x}, \dot{y});$ 

 $i=1,2...n$  – число обобщенных координат; в рассматриваемой задаче n=4.

L=T-П - функция Лагранжа (Т и П - кинетическая и потенциальная энергии системы).

Составим систему уравнений, описывающих приведенную к точке О деформацию подшипников (x<sub>0</sub>, y<sub>0</sub>) и общее смещение системы x, y. B качестве обобщенных координат выберем х, у и х<sub>0</sub>, y<sub>0</sub>.

$$
\frac{d}{dt} \left( \frac{\partial L}{\partial \dot{x}} \right) - \frac{\partial L}{\partial x} = 0,\n\frac{d}{dt} \left( \frac{\partial L}{\partial \dot{x}_0} \right) - \frac{\partial L}{\partial x_0} = 0,\n\frac{d}{dt} \left( \frac{\partial L}{\partial \dot{y}} \right) - \frac{\partial L}{\partial y} = 0,
$$
\n(1)

$$
\frac{\mathrm{d}}{\mathrm{d}t} \left( \frac{\partial L}{\partial \dot{y}_0} \right) - \frac{\partial L}{\partial y_0} = 0.
$$

Найдем функцию Лагранжа. Для этого раздельно определим кинетическую и потенциальную энергию.

Кинетическую энергию системы выражаем через координаты центра масс:

$$
T = \frac{m \cdot \dot{x}^2}{2} + \frac{m \cdot \dot{y}^2}{2},\tag{2}
$$

где m=m<sub>1</sub>+m<sub>2</sub>, m<sub>1</sub> - масса приспособления, m<sub>2</sub> - приведенная к переднему концу масса шпинделя,

m<sub>2</sub>=0,3⋅m<sub>m</sub>, m<sub>m</sub> – масса шпинделя.

Потенциальную энергию системы находим отдельно для патрона со шпинделем и опор. Обозначим приведенную к переднему концу жесткость шпинделя через і, тогда:

$$
\Pi_{\mathbf{m}} = \frac{1}{2} \cdot \mathbf{j} \cdot \mathbf{x}_{\mathbf{m}}^2 + \frac{1}{2} \cdot \mathbf{j} \cdot \mathbf{y}_{\mathbf{m}}^2,\tag{3}
$$

где х<sub>ш</sub>, у<sub>ш</sub> - смещение центра масс системы из-за упругих деформаций шпинделя.

Из рисунка 1 следует:

$$
x_{\rm m} = x - x_0 - e \cdot \cos \omega t; \n y_{\rm m} = y - y_0 - e \cdot \sin \omega t; \tag{4}
$$

Подставляя (4) в (3) получим:

$$
\Pi_{\mathbf{m}} = \frac{1}{2} \cdot \mathbf{j} \cdot (\mathbf{x} - \mathbf{x}_0 - \mathbf{e} \cdot \cos \omega t)^2 + \frac{1}{2} \cdot \mathbf{j} \cdot (\mathbf{y} - \mathbf{y}_0 - \mathbf{e} \cdot \sin \omega t)^2, \quad (5)
$$

Потенциальная энергия опор шпинделя равна:

$$
\Pi_{o.m.} = \frac{1}{2} \cdot j_{xo.} \cdot x^2 + \frac{1}{2} \cdot j \cdot j_{y.o.} \cdot y^2,
$$
 (6)

В уравнения (5) и (6) входит жесткость собственно шпинделя ј, приведенная к плоскости ОХУ и жесткость опор шпинделя j<sub>xo</sub>, j<sub>vo</sub> приведенная к той же плоскости.

шпинделя зависит от его Приведенная жесткость параметров и определяется по выражению:

$$
j = \frac{10^{-3}}{\frac{b^3}{3 \cdot E \cdot J_K} + \frac{a \cdot b^2}{3 \cdot E \cdot J_H}}, \left[\frac{\text{a}H}{MKM}\right],
$$
 (7)

где a, b – размерные параметры (рисунок 1), мм;  $J_{k}$ ,  $J_{\pi}$  – моменты инерции сечения шпинделя в консольной и пролетной части соответственно мм<sup>4</sup>;  $E -$ модуль упругости материала шпинделя, для стали  $E = 2.1 \cdot 10^4$  даН/мм<sup>2</sup>.

Жесткость опор шпинделей, как правило, не одинакова по разным направлениям. Это объясняется радиальным технологическими погрешностями сборки шпиндельных узлов. В частности, у токарного станка модели АТПр2М12 жесткость в передней опоре по экспериментальным данным отличается по различным направлениям в 1,3-1,6 раза. Поэтому в расчетной схеме (рисунок 1) этот факт учитывается путем введения в опорах 1 и 2 разных коэффициентов жесткости по направлениям осей ОХ и ОҮ. Из-за технологических погрешностей жесткость меняется от 30 до 50%.

ПОДШИПНИКОВ Жесткость шпинделя определяют по справочникам (например, Р.Д. Бейзельман и др. Подшипники качения: Справочник. - М.: Машиностроение, 1975. - 574с.). Приведенные к точке О жесткости опор шпинделя равны: жесткость опор в направлении оси ОХ

$$
\mathbf{j}_{\text{xo}} = \frac{1}{\frac{(a+b)^2}{j_{\text{x1}} \cdot a^2} + \frac{b^2}{j_{\text{x2}} \cdot a^2}}, \left[\frac{\text{a}^2}{\text{m}^2}\right],
$$
(8)

где  $j_{x1}$ ,  $j_{x2}$  – жесткости опор в направлении оси ОХ,  $\frac{\text{a}H}{MKN}$ ;

жесткость опор в направлении оси ОҮ,  $\frac{\text{a} \text{a} \text{H}}{\text{a} \text{m}}$ 

$$
j_{yo} = \frac{1}{\frac{(a+b)^2}{j_{y1} \cdot a^2} + \frac{b^2}{j_{y2} \cdot a^2}}, \left[\frac{\text{radH}}{\text{MKM}}\right],
$$
 (9)

где  $j_{y1}$ ,  $j_{y2}$  - жесткости передней и задней опор в направлении оси ОҮ,  $\frac{\text{rad}}{\text{M}\text{K}M}$ .

Соотношения  $\frac{j_{x1}}{j_{y1}}$  и  $\frac{j_{x2}}{j_{y2}}$  ориентировочно можно принять в пределах

0,75...1,5 в зависимости от класса точности станка.

Суммарная потенциальная энергия шпинделя и его опор равна:

$$
\Pi = \Pi_{\text{m}} + \Pi_{\text{OII}} = \frac{1}{2} \cdot j \cdot (x - x_0 - e \cdot \cos \omega)^2 + \frac{1}{2} \cdot j \cdot (y - y_0 - e \cdot \sin \omega)^2 + \frac{1}{2} \cdot j_{\text{xo}} \cdot x_0^2 + \frac{1}{2} \cdot j_{\text{yo}} \cdot y_0^2;
$$
\n(10)

Запишем функцию Лагранжа:

$$
L = T - \Pi = \frac{m \cdot \dot{x}^2}{2} + \frac{m \cdot \dot{x}^2}{2} - \frac{1}{2} \mathbf{j} \cdot (\mathbf{x} - \mathbf{x}_o - e \cdot \cos \omega)^2 - \frac{1}{2} \mathbf{j} \cdot (\mathbf{y} - \mathbf{y}_o - e \cdot \sin \omega \mathbf{i})^2 - \frac{1}{2} \cdot \mathbf{j}_{xo} \cdot \mathbf{x}_o^2 - \frac{1}{2} \cdot \mathbf{j}_{yo} \cdot \mathbf{y}_o^2
$$
 (11)

Подставим полученное значение функции Лагранжа в 1 уравнение системы  $(1)$ 

$$
\frac{d}{dt} \left[ \frac{\partial \left[ \frac{m \cdot \dot{x}^2}{2} + \frac{m \cdot \dot{y}^2}{2} - \frac{1}{2} \, \dot{y} \cdot (x - x_0 - e \cdot \cos \omega t)^2 - \frac{1}{2} \, \dot{y} \cdot (y - y_0 - e \cdot \sin \omega t)^2 - \frac{1}{2} \, \dot{y} \cdot (y - y_0 - e \cdot \sin \omega t)^2 - \frac{1}{2} \, \dot{y} \cdot (x - x_0 - e \cdot \cos \omega t)^2 - \frac{1}{2} \, \dot{y} \cdot (y - y_0 - e \cdot \sin \omega t)^2 - \frac{1}{2} \, \frac{1}{2} \, \dot{y} \cdot (x - x_0 - e \cdot \cos \omega t)^2 - \frac{1}{2} \, \dot{y} \cdot (y - y_0 - e \cdot \sin \omega t)^2 - \frac{1}{2} \, \frac{1}{2} \, \dot{y} \cdot (x - x_0 - e \cdot \cos \omega t)^2 - \frac{1}{2} \, \frac{1}{2} \, \dot{y} \cdot (y - y_0 - e \cdot \sin \omega t)^2 - \frac{1}{2} \, \frac{1}{2} \, \dot{y} \cdot (y - y_0 - e \cdot \sin \omega t)^2 - \frac{1}{2} \, \frac{1}{2} \, \dot{y} \cdot (y - y_0 - e \cdot \sin \omega t)^2 - \frac{1}{2} \, \frac{1}{2} \, \dot{y} \cdot (y - y_0 - e \cdot \sin \omega t)^2 - \frac{1}{2} \, \frac{1}{2} \, \dot{y} \cdot (y - y_0 - e \cdot \sin \omega t)^2 - \frac{1}{2} \, \frac{1}{2} \, \dot{y} \cdot (y - y_0 - e \cdot \sin \omega t)^2 - \frac{1}{2} \, \frac{1}{2} \, \frac{1}{2} \, \dot{y} \cdot (y - y_0 - e \cdot \sin \omega t)^2 - \frac{1}{2} \, \frac{1}{2} \, \dot{y} \cdot (y - y_0 - e \cdot \sin \omega t)^2 - \frac{1}{2} \, \frac{1}{2} \, \dot{y} \cdot (y - y_0 - e \cdot \sin \omega t)^2 - \frac{1}{2} \, \frac{1}{2} \, \dot{y} \
$$

Найдем частные производные:

$$
\frac{\partial L}{\partial \dot{x}} = \frac{2m\dot{x}}{2} = m\dot{x};
$$

$$
\frac{\partial L}{\partial x} = -\frac{1}{2} \dot{j} \cdot (2 \cdot x - 2 \cdot (x_0 + e \cdot \cos \omega \omega));
$$
  
T.K. 
$$
\frac{d}{dt} \left(\frac{\partial L}{\partial \dot{x}}\right) = \frac{d}{dt} (m\dot{x}) = m\ddot{x}, \text{ to y}
$$
PBHWHM T BHHHUMaet BHJ:

уравнение  $(1)$ первому, Третье системы аналогично только составляется для координаты Y шпиндельного узла. Поэтому для него имеем:

$$
m\ddot{y} + j \cdot (y - y_0 - e \cdot \sin \omega t) = 0.
$$
 (13)

Подставим значения функции Лагранжа (11) во второе уравнение системы (1):

$$
\frac{d}{dt} \left[ \frac{\partial \left[ \frac{m \cdot \dot{x}^2}{2} + \frac{m \cdot \dot{x}^2}{2} - \frac{1}{2} \, \dot{J} \cdot (x - x_0 - e \cdot \cos \omega t)^2 - \frac{1}{2} \, \dot{J} \cdot (y - y_0 - e \cdot \sin \omega t)^2 - \right]}{\partial \dot{x}_0} \right]
$$
\n
$$
= \frac{\partial \left[ \frac{m \cdot \dot{x}^2}{2} + \frac{m \cdot \dot{x}^2}{2} - \frac{1}{2} \, \dot{J} \cdot (x - x_0 - e \cdot \cos \omega t)^2 - \frac{1}{2} \, \dot{J} \cdot (y - y_0 - e \cdot \sin \omega t)^2 - \right]}{-\frac{1}{2} \, \dot{J}_{xo} \cdot x_0^2 - \frac{1}{2} \, \dot{J}_{yo} \cdot y_0^2} = 0
$$

Находим частные производные:

$$
\frac{d}{dt} \left( \frac{\partial L}{\partial \dot{x}_0} \right) = 0;
$$
  

$$
-\frac{\partial L}{\partial x_0} = -\frac{j}{2} \cdot \left( -2 \cdot (x - e \cdot \cos \omega) + 2 \cdot x_0 \right) - \frac{1}{2} \cdot j_{x0} \cdot 2 \cdot x_0.
$$

Уравнение примет вид:

$$
\mathbf{j} \cdot (\mathbf{x}_0 - \mathbf{x}) + \mathbf{j}_{\mathbf{x}_0} \cdot \mathbf{x}_0 = -\mathbf{j} \cdot \mathbf{e} \cdot \cos \omega t. \tag{14}
$$

Аналогично для четвертого уравнения системы (1):  $\lambda = -\lambda$ 

$$
J \cdot (y_0 - y) + J_{y0} \cdot y_0 = -J \cdot e \cdot \sin \omega t. \tag{15}
$$

Таким образом, система (1) преобразуется к виду:

$$
m \cdot \ddot{x} + j \cdot (x - x_0 - e \cdot \cos \omega t) = 0
$$
  
\n
$$
m \cdot \ddot{y} + j \cdot (y - y_0 - e \cdot \sin \omega t) = 0
$$
  
\n
$$
j \cdot (x_0 - x) + j_{x0} \cdot x_0 = -j \cdot e \cdot \cos \omega t
$$
  
\n
$$
j \cdot (y_0 - y) + j_{y0} \cdot y_0 = -j \cdot e \cdot \sin \omega t
$$
\n(16)

Исключим из системы обобщенные координаты опор х<sub>0</sub> и у<sub>0</sub>. Для этого найдем из первого и третьего уравнений системы (16)  $x_0$ .

$$
\frac{m \cdot \ddot{x} + j \cdot x - j \cdot e \cdot cos \omega t}{j} = x_0
$$

Имеем:

$$
\frac{-j \cdot x + j \cdot e \cdot cos \omega t}{j + j_{x0}} = -x_0;
$$

Сложим полученные уравнения:

$$
\frac{m \cdot \ddot{x}}{j} + x \left(1 - \frac{j}{j + j_{x0}}\right) - \left(1 - \frac{j}{j + j_{x0}}\right) \cdot e \cdot \cos \omega = 0 \tag{17}
$$

Умножим обе части уравнения (17) на ј:

$$
m \cdot \ddot{x} + \frac{j \cdot j_{x0}}{j + j_{x0}} \cdot x - \frac{j \cdot j_{x0}}{j + j_{x0}} \cdot e \cdot \cos \omega_0 = 0
$$
 (18)

Аналогичные преобразования проведем для второго и четвертого уравнений системы (17), исключив из них у<sub>0</sub>,

Окончательный вид преобразованного уравнения:

$$
m \cdot \ddot{y} + \frac{j \cdot j_{y0}}{j + j_{y0}} \cdot y - \frac{j \cdot j_{y0}}{j + j_{y0}} \cdot e \cdot \sin \omega i = 0
$$
 (19)

Обозначим приведенную жесткость упругой системы «шпиндель опоры» через  $i_1$  и  $i_2$ :

$$
j_1 = \frac{j \cdot j_{x0}}{j + j_{x0}};
$$
  $j_2 = \frac{j \cdot j_{y0}}{j + j_{y0}};$ 

Объединим уравнения (18) и (19) в систему:

$$
m \cdot \ddot{x} + j_1 \cdot x = j_1 \cdot e \cdot cos\omega o
$$
  
\n
$$
m \cdot \ddot{y} + j_2 \cdot y = j_2 \cdot e \cdot sin\omega i
$$
 (20)

Имеем систему двух неоднородных уравнений 2-го порядка с коэффициентами. Прейдем к определению постоянными параметров динамической системы.

### 1 Определим критическую скорость шпинделя.

Критической скоростью вращающегося вала называется такая скорость, при которой угловая частота вращения  $(c^{-1})$  равна частоте его собственных поперечных колебаний:

$$
\omega_{1\text{KP}} = \sqrt{\frac{j_1}{m}}; \qquad \qquad \omega_{2\text{KP}} = \sqrt{\frac{j_2}{m}}; \qquad (21)
$$

Критические частоты вращения вала связаны с угловыми скоростями:

$$
n_{1\text{KP}} = \frac{30 \cdot \omega_{1\text{KK}}}{\pi} \left[ \frac{\text{06}}{\text{MH}} \right]; \qquad n_{2\text{KP}} = \frac{30 \cdot \omega_{2\text{KK}}}{\pi} \left[ \frac{\text{06}}{\text{MH}} \right]; \tag{22}
$$

2 Определим траекторию движения центра масс системы. Для этого рассмотрим систему уравнений вынужденных колебаний (20). Решим первое уравнение системы (20). Частное решение полного уравнения, соответствующее вынужденным колебаниям, ищем в виде:

 $x = A \cdot cos \omega t$ .

Тогда:  $\dot{x} = -A \cdot \omega \cdot \sin \omega t$ ,  $\ddot{x} = -A \cdot \omega^2 \cdot \cos \omega t$ .

Подставим решение х и его вторую производную  $\ddot{x}$  в первое уравнение  $(20)$ :

 $-m \cdot A \cdot \omega^2 \cdot cos \omega t + j_1 \cdot A \cdot cos \omega t = j \cdot e \cdot cos \omega t.$ 

Отсюда находится амплитуда колебаний:

$$
A = \frac{j_i \cdot e}{j_i - m \cdot \omega^2}.
$$
 (23)

Проекция перемещений центра масс на ось ОХ:

$$
x = \frac{j_1 \cdot e}{j_1 - m \cdot \omega^2} \cdot \cos \omega t.
$$
 (24)

Аналогично решается второе уравнение системы (20). Обозначив амплитуду колебаний центра масс в направлении оси ОҮ через В, имеем:

$$
B = \frac{j_2 \cdot e}{j_2 - m \cdot \omega^2}, \ y = \frac{j_2 \cdot e}{j_2 - m \cdot \omega^2} \cdot \sin \omega t.
$$
 (25)

Решение (24) и (25) описывает вынужденные колебания системы под действием возмущающей силы, которые являются координатами центра масс, заданные в параметрической форме.

Траекторию движения центра масс можно изобразить на комплексной плоскости с помощью координат х и у, представив ее в виде годографа.

 $z = x + i \cdot y$ , где *i* – мнимое число

$$
z = \frac{j_1 \cdot e}{j_1 - m \cdot \omega^2} \cdot \cos \omega t + i \cdot \frac{j_2 \cdot e}{j_2 - m \cdot \omega^2} \cdot \sin \omega t.
$$
 (26)

Построение траектории на комплексной плоскости осуществляется по модулю |z| и аргументу ф. Введем общепринятые обозначения: действительная часть комплексного числа:

$$
R_e = \frac{j_i \cdot e}{j_i - m \cdot \omega^2} \cdot \cos \omega t.
$$

Мнимая часть комплексного числа:

$$
I_{m} = \frac{j_{2} \cdot e}{j_{2} - m \cdot \omega^{2}} \cdot \sin \omega t.
$$

Вычисленные значения координат траектории сводим в таблицу 1. Таблица 1- Расчет траектории оси шпинделя $|z| = \sqrt{R_e^2 + I_p^2}$ m 2  $|z| = \sqrt{R_e^2 + I}$ 

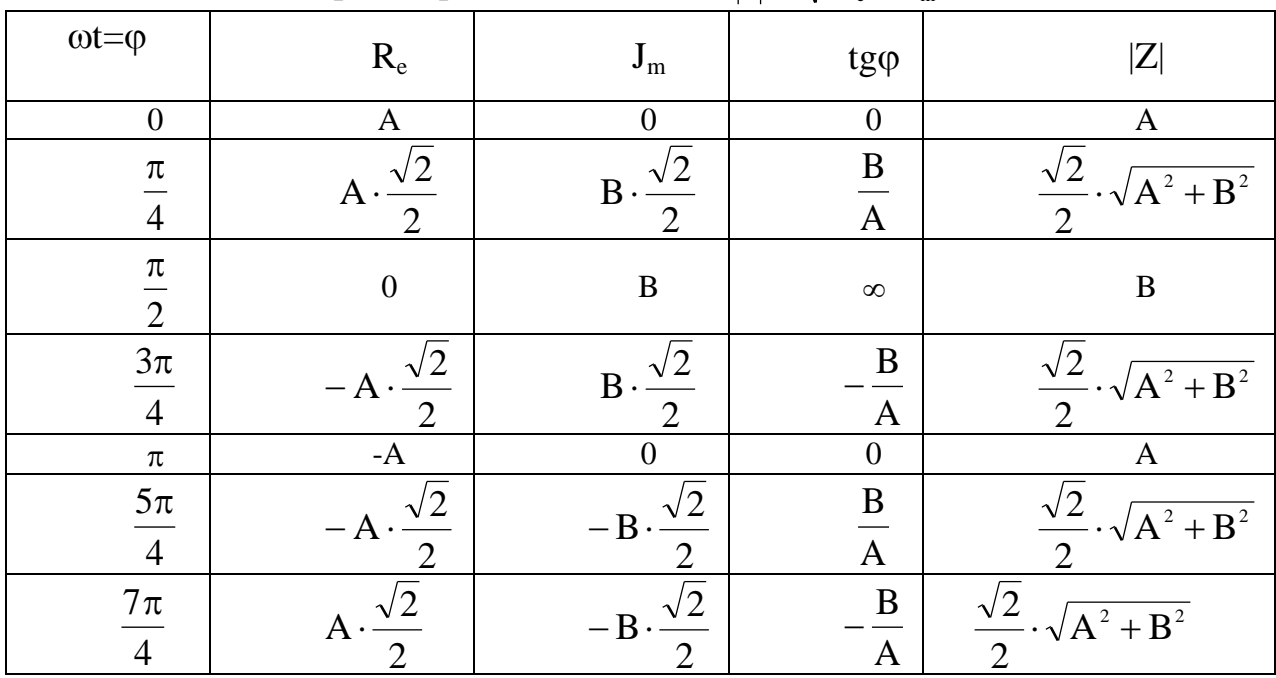

По этим данным строится траектория движения центра масс за один оборот шпинделя.

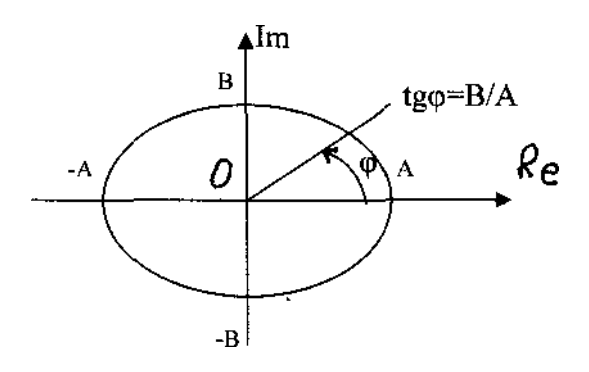

Рисунок 2- Траектория движения центра шпинделя

3 Определим смещения опор и динамическую нагрузку на опоры. Рассмотрим смещение оси шпинделя из-за деформаций опор в одной из плоскостей, например, в плоскости XOZ. Считаем шпиндель абсолютно жестким.

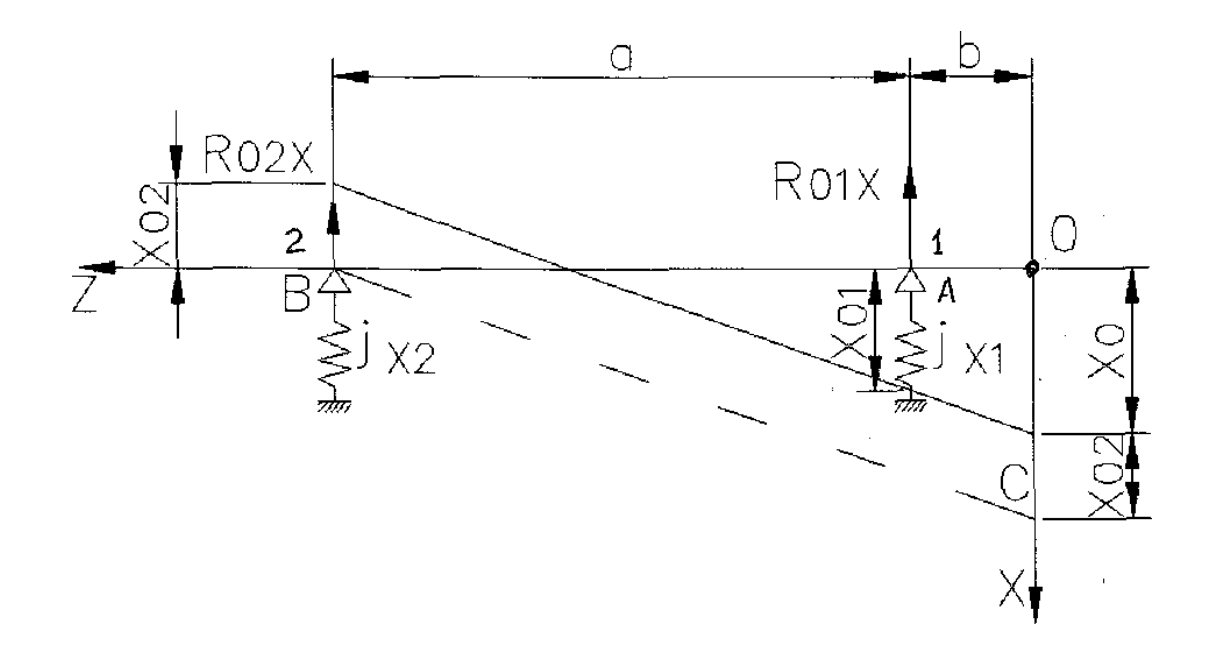

Рисунок 3-Схема смещения оси шпинделя из-за деформации опор Из треугольника ОВС:

Отсюда:

 $\frac{x_0 + x_{02}}{a + b} = \frac{x_{01} + x_{02}}{a}$ .  $x_0 = x_{01} + \frac{b}{a} \cdot (x_{01} + x_{02}).$  $(27)$ 

Деформация опор х<sub>01</sub> и х<sub>02</sub> может быть выражено через нагрузку на опору и ее жесткость:

$$
X_{01} = \frac{R_{01x}}{j_{x01}}; \qquad X_{02} = \frac{R_{02x}}{j_{x02}}; \qquad (28)
$$

Реакции в опорах R<sub>01</sub> и R<sub>02</sub> находятся из уравнений статики. Если обозначить проекцию центробежной силы на ось ОХ через F<sub>x</sub>, то:

$$
R_{01x} = F_x \cdot \frac{a+b}{a}; \qquad R_{02x} = F_x \cdot \frac{b}{a};
$$

Подставив значения R<sub>01x</sub> и R<sub>02x</sub> в (28) и взяв отношение  $\frac{X_{01}}{X_{02}}$ , получим:

$$
\frac{x_{01}}{x_{02}} = \frac{j_{x2}}{j_{x1}} \cdot \frac{a+b}{a}.
$$
  
Приняв,  $\frac{j_{x1}}{j_{x2}} = \mu_x$ , получим  $x_{02} = x_{01} + \mu_x \cdot \left(\frac{b}{a+b}\right)$ . (29)

Подставив (29) в (27) и проведя преобразования, получим:

$$
\mathbf{x}_{01} = \mathbf{x}_0 \cdot \frac{\mathbf{a} \cdot (\mathbf{a} + \mathbf{b})}{(\mathbf{a} + \mathbf{b})^2 + \mathbf{\mu}_x \cdot \mathbf{b}^2}.
$$
 (30)

Аналогично для смещения опоры 1 в плоскости ХОZ:

$$
y_{01} = y_0 \cdot \frac{a \cdot (a+b)}{(a+b)^2 + \mu_v \cdot b^2}.
$$
 (31)

где  $\mu_{y} = \frac{J_{y1}}{j_{y2}}$ .

Найдем соотношение между х<sub>0</sub> и у - с одной стороны и х<sub>02</sub> и у<sub>02</sub> - с другой. Подставим в (29) значение  $x_{01}$  (30), получим:

$$
x_{02} = x_0 \cdot \frac{a \cdot b \cdot \mu_x}{(a+b)^2 + \mu_x \cdot b^2}.
$$
 (32)

Аналогично:

$$
y_{02} = y_0 \cdot \frac{a \cdot b \cdot \mu_y}{(a+b)^2 + \mu_y \cdot b^2}.
$$
 (33)

В выражениях (30), (31), (32), (33) заменим величины смещения опор 1 и 2 по координатам х<sub>0</sub>, у<sub>0</sub> через смещение центра масс. Для этого из двух последних уравнений системы (16) найдем значения х<sub>0</sub> и у<sub>0</sub>.

$$
x_0 = \frac{j}{j+j_{x0}} \cdot (x - e \cdot \cos \omega t); \qquad y_0 = \frac{j}{j+j_{y0}} \cdot (y - e \cdot \sin \omega t);
$$

Заменим х и у их значениями из (24) и (25), получим:

$$
x_0 = \frac{j}{j + j_{x0}} \cdot \left(\frac{j_1}{j_1 - m \cdot \omega^2} - 1\right) \cdot e \cdot \cos \omega t; \tag{34}
$$

$$
y_0 = \frac{j}{j + j_{y0}} \cdot \left(\frac{j_2}{j_2 - m \cdot \omega^2} - 1\right) \cdot e \cdot \sin \omega t.
$$
 (35)

Используя полученные выражения (34) и (35), находим координаты центра опор в произвольный момент времени **t**. Подставив (34), (35) в выражения (30) и (31), получим координаты центра опоры 1:

$$
\mathbf{x}_{01} = \frac{\mathbf{a} \cdot (\mathbf{a} + \mathbf{b})}{(\mathbf{a} + \mathbf{b})^2 + \mu_x \cdot \mathbf{b}^2} \cdot \frac{\mathbf{j}}{\mathbf{j} + \mathbf{j}_{x0}} \cdot \left(\frac{\mathbf{j}_1}{\mathbf{j}_1 - \mathbf{m} \cdot \mathbf{\omega}^2} - 1\right) \cdot \mathbf{e} \cdot \cos \omega t; \tag{36}
$$

$$
y_{01} = \frac{a \cdot (a+b)}{(a+b)^2 + \mu_y \cdot b^2} \cdot \frac{j}{j+j_{y0}} \cdot \left(\frac{j_2}{j_2 - m \cdot \omega^2} - 1\right) \cdot e \cdot \text{sinot.}
$$
 (37)

Для опоры 2 имеем:

$$
\mathbf{x}_{_{02}} = \frac{\mathbf{a} \cdot \mathbf{b} \cdot \mathbf{\mu}_{\mathbf{x}}}{(\mathbf{a} + \mathbf{b})^2 + \mathbf{\mu}_{\mathbf{x}} \cdot \mathbf{b}^2} \cdot \frac{\mathbf{j}}{\mathbf{j} + \mathbf{j}_{_{x0}}} \cdot \left(\frac{\mathbf{j}_1}{\mathbf{j}_1 - \mathbf{m} \cdot \mathbf{\omega}^2} - 1\right) \cdot \mathbf{e} \cdot \cos \omega t.
$$
 (38)

$$
y_{02} = \frac{a \cdot b \cdot \mu_y}{(a+b)^2 + \mu_y \cdot b^2} \cdot \frac{j}{j+j_{y0}} \cdot \left(\frac{j_2}{j_2 - m \cdot \omega^2} - 1\right) \cdot e \cdot \sin \omega t. \tag{39}
$$

Выражения (36), (37), (38), (39) в явном виде связывают величину динамического смещения опор под действием центробежных сил. неуравновешенности возникающих из-за динамической системы и параметры конструкции.

Для нахождения динамической нагрузки на опоры 1 и 2 умножим

смещения в опорах на их жесткости.

Для опоры 1 получим:

$$
F_1 = \sqrt{(\mathbf{j}_{x1} \cdot \mathbf{x}_{01})^2 + (\mathbf{j}_{y1} \cdot \mathbf{y}_{01})^2} \,. \tag{40}
$$

Для опоры 2 получим:

$$
F_2 = \sqrt{(\mathbf{j}_{x2} \cdot \mathbf{x}_{02})^2 + (\mathbf{j}_{y2} \cdot \mathbf{y}_{02})^2} \,. \tag{41}
$$

Для лучшего усвоения методики перечислим основные этапы разработки математической модели и выполним числовой пример в соответствии со схемой, приведенной на рисунке 1.

Найдём общее выражение функций Лагранжа (11).  $\mathbf{1}$ 

$$
L = T - \Pi = \frac{m\dot{x}^2}{2} + \frac{m\dot{y}^2}{2} - \frac{1}{2}j \cdot (x - x_0 - \cos \omega \cdot t)^2 - \frac{1}{2}j \cdot (y - y_0 - \sin \omega \cdot t)^2 - \frac{1}{2}j_{x0} \cdot x_0^2 - \frac{1}{2}j_{y0} \cdot y_0^2.
$$

2 Составим систему уравнений Лагранжа 2-го рода  $(1)$  $\boldsymbol{\mathsf{M}}$ преобразуем ее к виду (16).

$$
\begin{cases}\n\text{m}\ddot{x} + \text{j} \cdot (x - x_0 - e \cdot \cos \omega \cdot t) = 0 \\
\text{m}\ddot{y} + \text{j} \cdot (y - y_0 - e \cdot \sin \omega \cdot t) = 0 \\
\text{j}(x_0 - x) + \text{j}_{x0} \cdot x_0 = -\text{j} \cdot e \cdot \cos \omega \cdot t \\
\text{j}(y_0 - y) + \text{j}_{y0} \cdot y_0 = -\text{j} \cdot e \cdot \sin \cdot t\n\end{cases}
$$

3 Исключим  $x_0$  и у<sub>0</sub> из уравнений системы (16) и найдём приведённые жесткости первой и второй опоры ји и ја Задаём конкретные числовые параметры конструкции шпиндельного узла:

Наружный диаметр шпинделя d=170 мм, Внутренний диаметр шпинделя d<sub>0</sub>=85 мм, Диаметр консольной части  $d_{r}$  = 220 мм, Расстояние между опорами  $a=500$  MM,  $b=100$  MM, Длина консольной части  $L=900$  MM. Общая длина шпинделя  $j_{x1} = 92 \frac{\text{A}H}{\text{MKM}}$ ,  $j_{y1} = 66 \frac{\text{A}H}{\text{MKM}}$ . Жесткость передней опоры  $j_{x2} = 174 \frac{\text{rad}}{\text{MKM}}$ ,  $j_{y2} = 107 \frac{\text{rad}}{\text{MKM}}$ . Жесткость задней опоры Максимальная частота вращения шпинделя  $n_{\text{max}} = 2800 \frac{06}{100}$ , Величина эксцентриситета центра масс е = (5-50) мкм. Предварительно находим приведённую **Maccy** шпинделя  $\mathbf c$ приспособлением:

 $m=m_1+m_2$ ,

где m<sub>1</sub> - масса приспособления (можно задаться весом приспособления  $G_1 = 150 \div 200$  H),

$$
m_2 = 0.3 \cdot m_{\text{III}}, \quad m_{\text{III}} - \text{Macca IIIIIHHQCJJA},
$$
  

$$
m_{\text{III}} = \frac{\gamma}{g} \cdot V,
$$

где  $\gamma$  - удельный вес материала шпинделя, для стали  $\gamma$ =7.8 $\frac{r}{cn^3}$  $\gamma = 7.8 \frac{\Gamma}{\text{cm}^3}$ , g = 9,81  $\frac{M}{c^2}$ *м* - ускорение свободного падения, V-объём шпинделя, мм<sup>3</sup>,

Чтобы привести данные к общей размерности, что важно для выражений (23), (25), (26), (36), (37), (38) и (39), в них будем подставлять размерности: жесткостей в Н/м; массу м  $m_{\text{III}} = 7.8 \cdot 10^3 \cdot V \frac{H \cdot c}{V}$ 3  $\mu$  H $\cdot$ c<sup>2</sup> ш = 7,8 · 10<sup>3</sup> · V  $\frac{H \cdot c^2}{c^2}$ 4; объем V в мм<sup>3</sup>; угловую скорость выразим через частоту вращения шпинделя  $\omega = 2\pi\pi$ ; n - частота вращения шпинделя в об/с.

Находим:

$$
\text{Maccy \text{ unпинделя:}} \quad \text{m}_{\text{III}} = 7.8 \cdot 10^3 \cdot 12000000 \cdot 10^{-9} = 93.6 \frac{\text{H} \cdot \text{c}^2}{\text{M}},
$$

приведенную массу системы:

$$
m = m_1 + 0.3 \cdot m_{\text{m}} = \frac{200}{9.81} + 0.3 \cdot 93.6 = 48.08 \frac{\text{H} \cdot \text{c}^2}{\text{M}}.
$$

Определим приведѐнную жесткость шпинделя по выражению (7),  $\frac{\text{A}^{\text{A}}}{\text{A}^{\text{B}}}$ :

мкм

$$
j = \frac{10^{-3}}{b^3 + ab^2} ,
$$
  

$$
\frac{10^{-3}}{3EJ_k} + \frac{100}{3EJ_m}
$$

где  $J_k$ ,  $J_n$ - моменты инерции консольной и пролётной части соответственно:

$$
J_{M} = \pi \cdot \frac{\left(d^{4} - d_{0}^{4}\right)}{64} = 3,14 \cdot \frac{\left(150^{4} - 85^{4}\right)}{64} = 2,22 \cdot 10^{7} \text{ MM}^{4};
$$
\n
$$
J_{K} = \pi \cdot \frac{\left(d_{K}^{4} - d_{0}^{4}\right)}{64} = 3,14 \cdot \frac{\left(210^{4} - 85^{4}\right)}{64} = 9,29 \cdot 10^{7} \text{ MM}^{4};
$$
\n
$$
j = \frac{10^{-3}}{3 \cdot 2,1 \cdot 10^{4} \cdot 9,29 \cdot 10^{7}} + \frac{500 \cdot 100^{2}}{3 \cdot 2,1 \cdot 10^{4} \cdot 2,22 \cdot 10^{7}} = 266,96 \frac{\text{AaH}}{\text{MKM}}.
$$

 Определим приведѐнную жесткость опор шпинделя по выражениям (8) и (9), мкм даН , приняв соотношения между жесткостями j $_{\rm x1}/\rm j_{\rm y1}=1,3;$  j $_{\rm x2}/\rm j_{\rm y2}=1,5.$ 

$$
j_{x0} = \frac{1}{\frac{(a+b)^2}{j_{x1} \cdot a^2} + \frac{b^2}{j_{x2} \cdot a^2}} = \frac{1}{\frac{(500+100)^2}{85,8 \cdot 500^2} + \frac{100^2}{160,5 \cdot 500^2}} = 58,71 \frac{\text{a}H}{\text{MKM}},
$$

5 Рассчитаем траекторию движения центра масс, мкм:

$$
x = \frac{J_1 e}{j_1 - m\omega^2} \cos \omega \omega s
$$

$$
y = \frac{j_2 e}{j_2 - m\omega^2} \sin \omega i,
$$

 $\omega = \frac{\pi \cdot n}{30}$ , частоту вращения шпинделя принимаем равной наибольшей:

 $2000$ 

$$
\omega = \frac{\pi \cdot 2800}{30} = 293,215 \text{ pa} \mu/\text{c}.
$$

Построение траектории движения центра масс шпинделя на комплексной  $|z|$  и аргументу  $\varphi = \omega t$ . Введем плоскости осуществляется по модулю общепринятые обозначения:

действительная часть комплексного числа:

$$
R_e = \frac{J_1 \cdot e}{J_1 - m \cdot \omega^2} \cdot \cos \omega t;
$$

мнимая часть комплексного числа:

$$
I_{m} = \frac{J_{2} \cdot e}{j_{2} - m \cdot \omega^{2}} \cdot \text{sin}\omega t,
$$

 $|z| = \sqrt{R_e^2 + I_m^2}$ . m  $=\sqrt{R_e^2 +}$ 

Вычисленные значения координат траектории сводим в таблицу 2.

| ф, рад   | $ Z $ , мкм при $e_{min} = 5$ мкм | $ Z $ , мкм при е <sub>тах</sub> = 50 мкм |
|----------|-----------------------------------|-------------------------------------------|
|          | 5,043                             | 50,43                                     |
| $\pi/4$  | 5,049                             | 50,49                                     |
| $\pi/2$  | 5,054                             | 50,54                                     |
| $3\pi/4$ | 5,049                             | 50,49                                     |
| π        | 5,043                             | 50,43                                     |
| $5\pi/4$ | 5,049                             | 50,49                                     |
| $3\pi/2$ | 5,054                             | 50,54                                     |
| $7\pi/4$ | 5,049                             | 50,49                                     |
| $2\pi$   | 5,043                             | 50,43                                     |

Таблица 2- Результаты расчета координат траектории оси шпинделя

6 Находим смещения опор  $x_{01}$  и  $y_{01}$ ,  $x_{02}$  и  $y_{02}$ : Для опоры 1:

$$
x_{01} = \frac{a(a+b)}{(a+b)^2 + \mu_x \cdot b^2} \cdot \frac{j}{j+j_{x0}} \cdot \left(\frac{j_1}{j_1 - m \cdot \omega^2} - 1\right) \cdot e \cdot \cos\omega \cdot t.
$$
  

$$
y_{01} = \frac{a(a+b)}{(a+b)^2 + \mu_y \cdot b^2} \cdot \frac{j}{j+j_{y0}} \cdot \left(\frac{j_2}{j_2 - m \cdot \omega^2} - 1\right) \cdot e \cdot \sin\omega \cdot t.
$$

Для опоры 2:

$$
x_{02} = \frac{a \cdot b \cdot \mu_x}{(a+b)^2 + \mu_x \cdot b^2} \cdot \frac{j}{j+j_{x0}} \cdot \left(\frac{j_1}{j_1 - m \cdot \omega^2} - 1\right) \cdot e \cdot \cos\omega \cdot t.
$$
  

$$
y_{02} = \frac{a \cdot b \cdot \mu_y}{(a+b)^2 + \mu_y \cdot b^2} \cdot \frac{j}{j+j_{y0}} \cdot \left(\frac{j_2}{j_2 - m \cdot \omega^2} - 1\right) \cdot e \cdot \sin\omega \cdot t,
$$

$$
\text{rate } \mu_{\text{x}} = \frac{j_{x_1}}{j_{x_2}} = 0,535, \ \mu_{\text{Y}} = \frac{j_{\text{Y1}}}{j_{\text{Y2}}} = 0,617, \\ Z = \sqrt{x^2 + y^2} \, .
$$

Данные расчета представлены в таблице 3.

| $1$ absiming $3$ T C $3$ $31$ D I at D $p$ av TV I at NOO $p$ and $p$ and $p$ can be considered to $p$ and $p$ and $p$ and $p$ and $p$ and $p$ and $p$ and $p$ and $p$ and $p$ and $p$ and $p$ and $p$ and $p$ and $p$ and $p$ |                    |                    |                   |                    |  |
|----------------------------------------------------------------------------------------------------|--------------------|--------------------|-------------------|--------------------|--|
|                                                                                                    | Для опоры 1        |                    | Для опоры 2       |                    |  |
| ф, рад                                                                                                    | $ Z $ , мкм при    | $ Z $ , мкм при    | $ Z $ , мкм при   | $ Z $ , мкм при    |  |
|                                                                                                    | $e_{\min} = 5$ MKM | $e_{max} = 50$ MKM | $e_{min} = 5$ MKM | $e_{max} = 50$ MKM |  |
| $\theta$                                                                                                    | 0,029              | 0,29               | 0,026             | 0,26               |  |
| $\pi/4$                                                                                                    | 0,034              | 0,34               | 0,033             | 0,33               |  |
| $\pi/2$                                                                                                    | 0,038              | 0,38               | 0,039             | 0,39               |  |
| $3\pi/4$                                                                                                    | 0,034              | 0,34               | 0,033             | 0,33               |  |
| π                                                                                                    | 0,029              | 0,29               | 0,026             | 0,26               |  |
| $5\pi/4$                                                                                                    | 0,034              | 0,34               | 0,033             | 0,33               |  |
| $3\pi/2$                                                                                                    | 0,038              | 0,38               | 0,039             | 0,39               |  |
| $7\pi/4$                                                                                                    | 0,034              | 0,34               | 0,033             | 0,33               |  |
| $2\pi$                                                                                                    | 0,029              | 0,29               | 0,026             | 0,26               |  |

Таблина 3- Результаты расчета координат центров опор шпинделя

Построение траектории смещения опор шпинделя на комплексной плоскости осуществляется по модулю  $|z|$  и аргументу  $\varphi = \omega t$ .

7 Определяем нагрузку на опоры при максимальной частоте вращения  $n = 2800$  об/мин.

Для опоры 1 имеем:

$$
F_1 = \sqrt{(j_{x1} \cdot x_{01})^2 + (j_{y1} \cdot y_{01})^2}
$$
.  
Для опоры 2:

$$
F_2 = \sqrt{(j_{x2} \cdot x_{02})^2 + (j_{y2} \cdot y_{02})^2}.
$$

Данные расчета представлены в таблице 4.

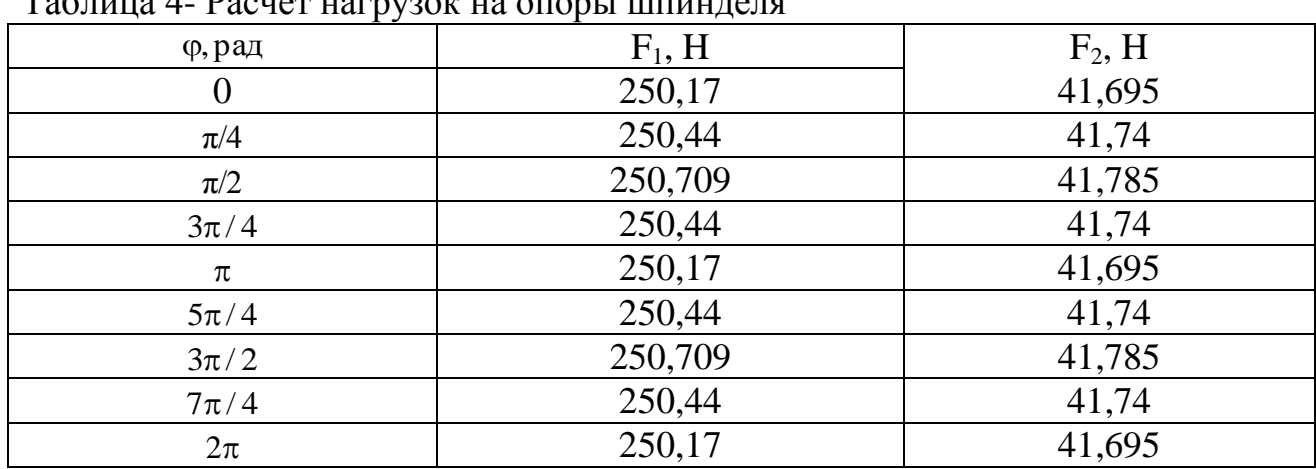

Таблица 4- Расчет нагрузок на опоры шпинделя

8 На модели можно исследовать влияние, переменного параметра (например, частоты вращения шпинделя) n на выходные характеристики: х<sub>max</sub>,  $y_{\text{max}}$ ,  $F_1$ ,  $F_2$ .

## **2 Моделирование шпиндельного узла в системе Mathcad**

1 Масса шпинделя

Объем тела шпинделя V := 12000000 $\cdot 10^{-9}$  м<sup>3</sup> mm := 7,8·10<sup>3</sup> · V, mm := 93,6 кг или  $\frac{H \cdot c^2}{c^2}$ 2 Приведенная масса системы  $ml := \frac{200}{1}$  $m := ml + 0.3 \cdot m$ m := 48,08 кг или  $\frac{H \cdot c^2}{ }$ 3 Определим приведенную жесткость шпинделя JINM  $I_1 P I_2 P I_3 P I_4 P I_5 P I_6 P I_7 P I_8$ <br> $J_{\Pi} = 22.2 \cdot 10^6$  MM<sup>4</sup>  $E = 2.1 \cdot 10^4$   $\frac{\text{rad}}{\text{m}^2}$  $a := 500$  $J_K = 92.9 \cdot 10^6$  MM<sup>4</sup>  $b := 100$  $j = {10^{-3} \over {b^3 \over 3E \cdot Jk} + {a \cdot b^2 \over 3E \cdot J_n}}$  $j = 266,961 \frac{\text{aH}}{\text{MKM}}$   $MN = 266,961 \cdot 10^{7} \frac{\text{H}}{\text{M}}$ 4 Определим приведенную жесткость опор шпинделя, даН/мкм jx1 = 92 · 10<sup>7</sup>  $\frac{H}{M}$  jx2 = 1743 · 10<sup>7</sup>  $\frac{H}{M}$ Жесткости опор шпинделя, даН/мкм: jyy=66.10<sup>7</sup>  $\frac{H}{M}$  <br> jy2:=107.10<sup>7</sup>  $\frac{H}{M}$ Примем соотношения между жесткостями  $jx1:=1.3 \cdot jy1$   $jx2:=1.5 \cdot jy2$ <br> $jx1=8.58 \times 10^8$   $\frac{H}{M}$   $jx2=1.605 \times 10^9$   $\frac{H}{M}$  $1 \quad \blacksquare$  $\mathbf{1}$ 

$$
jx0:=\frac{(a + b)^2}{jx1 \cdot a^2} + \frac{b^2}{jx2 \cdot a^2}
$$
  
\n
$$
jy0:=\frac{(a + b)^2}{jx1 \cdot a^2} + \frac{b^2}{jy1 \cdot a^2}
$$
  
\n
$$
jy0:=\frac{(a + b)^2}{jy1 \cdot a^2} + \frac{b^2}{jy2 \cdot a^2}
$$
  
\n
$$
jx0=5.871 \times 10^8 \frac{H}{M}
$$
  
\n
$$
jy0=4.506 \times 10^8 \frac{H}{M}
$$

5 Вычислим приведенные жесткости, Н/м:

$$
j1 := \frac{j \cdot jx0}{j + jx0} \qquad j2 := \frac{j \cdot jy0}{j + jy0}
$$
  

$$
j1 = 4.813 \times 10^8 \quad j2 = 3.855 \times 10^8
$$

6 Найдем критические частоты вращения шпинделя:

$$
\omega \text{1}\text{kp} := \sqrt{\frac{j1}{m}} \qquad \qquad \omega \text{2}\text{kp} := \sqrt{\frac{j2}{m}} \qquad \qquad \omega \text{2}\text{kp} = 2.832 \times 10^3 \quad \frac{\text{p} \text{a} \text{m}}{\text{c}}
$$
\n
$$
\text{n1}\text{kp} := \frac{30 \cdot \omega \text{1}\text{kp}}{\pi} \qquad \qquad \text{n2}\text{kp} := \frac{30 \cdot \omega \text{2}\text{kp}}{\pi}
$$

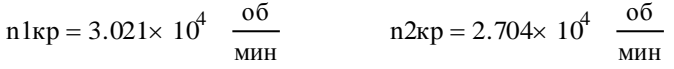

7 Рассчитаем траекторию движения центра масс, м: Наибольшая частота вращения шпинделя, об/мин: n := 2800

nlxp = 3.021× 10<sup>4</sup>  $\frac{100}{\text{min}}$  n2xp = 2.704× 10<sup>4</sup>  $\frac{100}{\text{min}}$ <br>
7 PaccurraeM траекторию движения цент<br>
Наибольшая частота вращения шпинделя<br>
enin:= 5.10<sup>6</sup> M emax:= 50.10<sup>6</sup> M<br>
emin:= 5.10<sup>6</sup> M emax:= 50.10<sup>6</sup> M<br>  $\omega := \frac{\pi \cdot n}{n}$ 30  $x = \frac{\pi \cdot n}{30}$   $\omega = 293.215 \frac{p a \pi}{c}$ emin:=  $5 \cdot 10^{-6}$  M emax:=  $50 \cdot 10^{-6}$  M  $\omega t :=$ 0  $\pi$ 4  $\pi$ 2  $3\pi$ 4  $\pi$  $5\pi$ 4  $3\pi$ 2  $7\pi$ 4  $2\pi$ ſ  $\mathbf{r}$  $\mathbf{r}$  $\mathbf{r}$  $\mathbf{r}$  $\mathbf{r}$  $\mathbf{r}$  $\mathbf{r}$  $\mathbf{r}$  $\mathbf{r}$  $\mathbf{r}$  $\mathbf{r}$  $\mathbf{r}$  $\mathbf{r}$  $\mathbf{r}$  $\mathbf{r}$  $\mathbf{r}$  $\mathbf{r}$  $\mathbf{r}$  $\mathcal{L}$  $\setminus$  $\setminus$  $\vert$  $\overline{\phantom{a}}$  $\overline{\phantom{a}}$  $\bigg\}$ J xmin:=  $\frac{j1 \cdot \text{emin}}{j}$  $j1 - m \cdot \omega^2$  $c = \frac{j1 \cdot \text{emin}}{j2 \cdot \text{emin}} \cdot \cos(\omega t)$  ymin:=  $\frac{j2 \cdot \text{emin}}{j2 \cdot \text{emin}}$  $j2 - m \cdot \omega^2$  $\lim_{t \to \infty} \frac{\sin(\omega t)}{t}$  sin( $\omega t$ )  $x$ max $=$  $\frac{j1 \cdot \text{emax}}{j}$  $j1 - m \cdot \omega^2$  $z = \frac{j1 \cdot \text{emax}}{j2 \cdot \text{emax}} \cdot \cos(\omega t)$  ymax:=  $\frac{j2 \cdot \text{emax}}{j2 \cdot \text{emax}}$  $j2 - m \cdot \omega^2$  $\sin(\omega t) = \frac{\sin(\omega t)}{t}$ .  $\sin(\omega t)$ xmin  $5.043 \times 10^{-6}$  $3.566 \times 10^{-6}$ 0  $-3.566 \times 10^{-6}$  $-5.043 \times 10^{-6}$  $-3.566 \times 10^{-6}$ 0  $3.566 \times 10^{-6}$ 5.043 $\times$  10<sup>-6</sup>  $\int$  $\mathbf{r}$  $\mathbf{r}$  $\mathbf{r}$  $\mathbf{r}$  $\mathbf{r}$  $\mathbf{r}$  $\mathbf{r}$  $\mathbf{r}$  $\mathbf{r}$  $\mathbf{r}$  $\overline{\phantom{a}}$  $\setminus$  $\begin{matrix} \end{matrix}$  $\overline{\phantom{a}}$  $\overline{\phantom{a}}$  $\overline{\phantom{a}}$  $\overline{\phantom{a}}$  $\overline{\phantom{a}}$  $\overline{\phantom{a}}$  $\overline{\phantom{a}}$  $\overline{\phantom{a}}$  $\overline{\phantom{a}}$  $\overline{\phantom{a}}$  $\overline{\phantom{a}}$  $\bigg)$  $=$   $\begin{array}{|c|c|c|c|c|} \hline -5.043 \times 10^{-6} & \text{ymin} \ \hline \end{array}$  $\boldsymbol{0}$  $3.574 \times 10^{-6}$ 5.054 $\times$  10<sup>-6</sup>  $3.574 \times 10^{-6}$  $\boldsymbol{0}$  $-3.574 \times 10^{-6}$  $-5.054 \times 10^{-6}$  $-3.574 \times 10^{-6}$ 0 ſ  $\mathbf{r}$  $\mathsf{I}$  $\mathsf{I}$  $\mathsf{I}$  $\mathsf{I}$  $\mathsf{L}$  $\mathsf{L}$  $\mathsf{L}$  $\mathsf{L}$ L  $\mathsf{L}$  $\mathsf{I}$  $\setminus$  $\setminus$  $\overline{\phantom{a}}$  $\overline{\phantom{a}}$  $\overline{\phantom{a}}$  $\overline{\phantom{a}}$  $\overline{\phantom{a}}$  $\overline{\phantom{a}}$  $\overline{\phantom{a}}$  $\overline{\phantom{a}}$  $\overline{\phantom{a}}$  $\overline{\phantom{a}}$  $\overline{\phantom{a}}$  $\overline{\phantom{a}}$ J  $=$  0  $\qquad$  xmax 5.043 $\times$  10<sup>-5</sup>  $3.566 \times 10^{-5}$ 0  $-3.566 \times 10^{-5}$  $-5.043 \times 10^{-5}$  $-3.566 \times 10^{-5}$ 0  $3.566 \times 10^{-5}$ 5.043 $\times$  10<sup>-5</sup>  $\int$ L L  $\mathsf{I}$  $\mathsf{I}$  $\mathsf{I}$  $\mathsf{I}$  $\mathsf{I}$  $\mathsf{I}$  $\mathsf{I}$  $\mathsf{I}$  $\mathsf{I}$  $\overline{\mathcal{L}}$  $\begin{matrix} \end{matrix}$  $\overline{\phantom{a}}$  $\overline{\phantom{a}}$  $\overline{\phantom{a}}$  $\overline{\phantom{a}}$  $\overline{\phantom{a}}$  $\overline{\phantom{a}}$  $\overline{\phantom{a}}$  $\overline{\phantom{a}}$  $\overline{\phantom{a}}$  $\overline{\phantom{a}}$  $\overline{\phantom{a}}$  $\int$  $=$   $\begin{array}{|c|c|c|c|c|c|} \hline -5.043 \times 10^{-5} & \text{ymax} \ \hline \end{array}$ 0  $3.574 \times 10^{-5}$ 5.054 $\times$  10<sup>-5</sup>  $3.574 \times 10^{-5}$ 0  $-3.574 \times 10^{-5}$  $-5.054 \times 10^{-5}$  $-3.574 \times 10^{-5}$ 0 ſ  $\mathbf{r}$  $\mathsf{I}$  $\mathsf{I}$  $\mathsf{I}$  $\mathsf{I}$  $\mathsf{I}$  $\mathsf{I}$  $\mathsf{I}$  $\mathsf{I}$ L  $\mathsf{I}$  $\mathbf{I}$  $\setminus$  $\setminus$   $\overline{\phantom{a}}$  $\overline{\phantom{a}}$   $\overline{\phantom{a}}$  $\overline{\phantom{a}}$  Ј  $=$ 

$$
\frac{1 \cdot 10^{-5}}{5 \cdot 10^{-6}}
$$
\n
$$
\frac{1 \cdot 10^{-5}}{-1 \cdot 10^{-5}} = \frac{1}{5 \cdot 10^{-6}}
$$
\n
$$
\frac{1 \cdot 10^{-5}}{-1 \cdot 10^{-5}} = \frac{1}{5 \cdot 10^{-6}}
$$
\n
$$
\frac{1 \cdot 10^{-5}}{-1 \cdot 10^{-5}} = \frac{1}{5 \cdot 10^{-6}}
$$
\n
$$
\frac{1}{1 \cdot 10^{-5}} = \frac{1}{5 \cdot 10^{-6}}
$$
\n
$$
\frac{1}{1 \cdot 10^{-5}} = \frac{1}{5 \cdot 10^{-6}}
$$
\n
$$
\frac{1}{1 \cdot 10^{-5}} = \frac{1}{5 \cdot 10^{-6}}
$$
\n
$$
\frac{1}{1 \cdot 10^{-5}} = \frac{1}{5 \cdot 10^{-6}}
$$
\n
$$
\frac{1}{1 \cdot 10^{-5}} = \frac{1}{5 \cdot 10^{-6}}
$$
\n
$$
\frac{1}{1 \cdot 10^{-5}} = \frac{1}{5 \cdot 10^{-6}}
$$
\n
$$
\frac{1}{1 \cdot 10^{-5}} = \frac{1}{5 \cdot 10^{-6}}
$$
\n
$$
\frac{1}{1 \cdot 10^{-5}} = \frac{1}{5 \cdot 10^{-6}}
$$
\n
$$
\frac{1}{5 \cdot 10^{-6}}
$$
\n
$$
\frac{1}{5 \cdot 10^{-6}}
$$
\n
$$
\frac{1}{5 \cdot 10^{-5}} = \frac{1}{5 \cdot 10^{-5}}
$$
\n
$$
\frac{1}{5 \cdot 10^{-5}}
$$
\n
$$
\frac{1}{5 \cdot 10^{-5}}
$$
\n
$$
\frac{1}{5 \cdot 10^{-5}}
$$
\n
$$
\frac{1}{5 \cdot 10^{-5}}
$$
\n
$$
\frac{1}{5 \cdot 10^{-5}}
$$
\n
$$
\frac{1}{5 \cdot 10^{-5}}
$$
\n
$$
\frac{1}{5 \cdot 10^{-5}}
$$
\n
$$
\frac{1}{5 \cdot 10^{-5}}
$$
\n
$$
\frac{1}{5 \cdot 10^{-5}}
$$
\n
$$
\frac{1}{5 \cdot 10^{-5}}
$$
\n $$ 

$$
\mu x := \frac{Jx}{jx^2} \qquad \mu x = 0.535
$$
\n
$$
\mu y := \frac{jy}{jy^2} \qquad \mu y = 0.617
$$
\n
$$
ux1 := \frac{a \cdot (a + b)}{(a + b)^2 + \mu x \cdot b^2} \cdot \frac{j}{j + jx0} \cdot \left(\frac{j1}{j1 - m \cdot \omega^2} - 1\right) \qquad ux1 = 5.831 \times 10^{-3}
$$
\n
$$
uy1 := \frac{a \cdot (a + b)}{(a + b)^2 + \mu y \cdot b^2} \cdot \frac{j}{j + jy0} \cdot \left(\frac{j2}{j2 - m \cdot \omega^2} - 1\right) \qquad uy1 = 7.597 \times 10^{-3}
$$
\n
$$
ux2 := \frac{a \cdot b \cdot \mu x}{(a + b)^2 + \mu x \cdot b^2} \cdot \frac{j}{j + jx0} \cdot \left(\frac{j1}{j1 - m \cdot \omega^2} - 1\right) \qquad ux2 = 5.196 \times 10^{-4}
$$
\n
$$
uy2 := \frac{a \cdot b \cdot \mu y}{(a + b)^2 + \mu y \cdot b^2} \cdot \frac{j}{j + jy0} \cdot \left(\frac{j2}{j2 - m \cdot \omega^2} - 1\right) \qquad uy2 = 7.81 \times 10^{-4}
$$
\n
$$
\pi \pi \text{ or } \pi \pi \text{ or } \pi \pi \text{ or } \pi \pi \text{ or } \pi \pi \text{ or } \pi \pi \text{ or } \pi \pi \text{ or } \pi \pi \text{ or } \pi \pi \text{ or } \pi \pi \text{ or } \pi \pi \text{ or } \pi \pi \text{ or } \pi \pi \text{ or } \pi \text{ or } \pi \pi \text{ or } \pi \pi \text{ or } \pi \text{ or }
$$

Для опоры 1:

 $x01$ max=ux1 · emax ·  $cos(\omega t)$  y01max:=uy1 · emax ·  $sin(\omega t)$ 

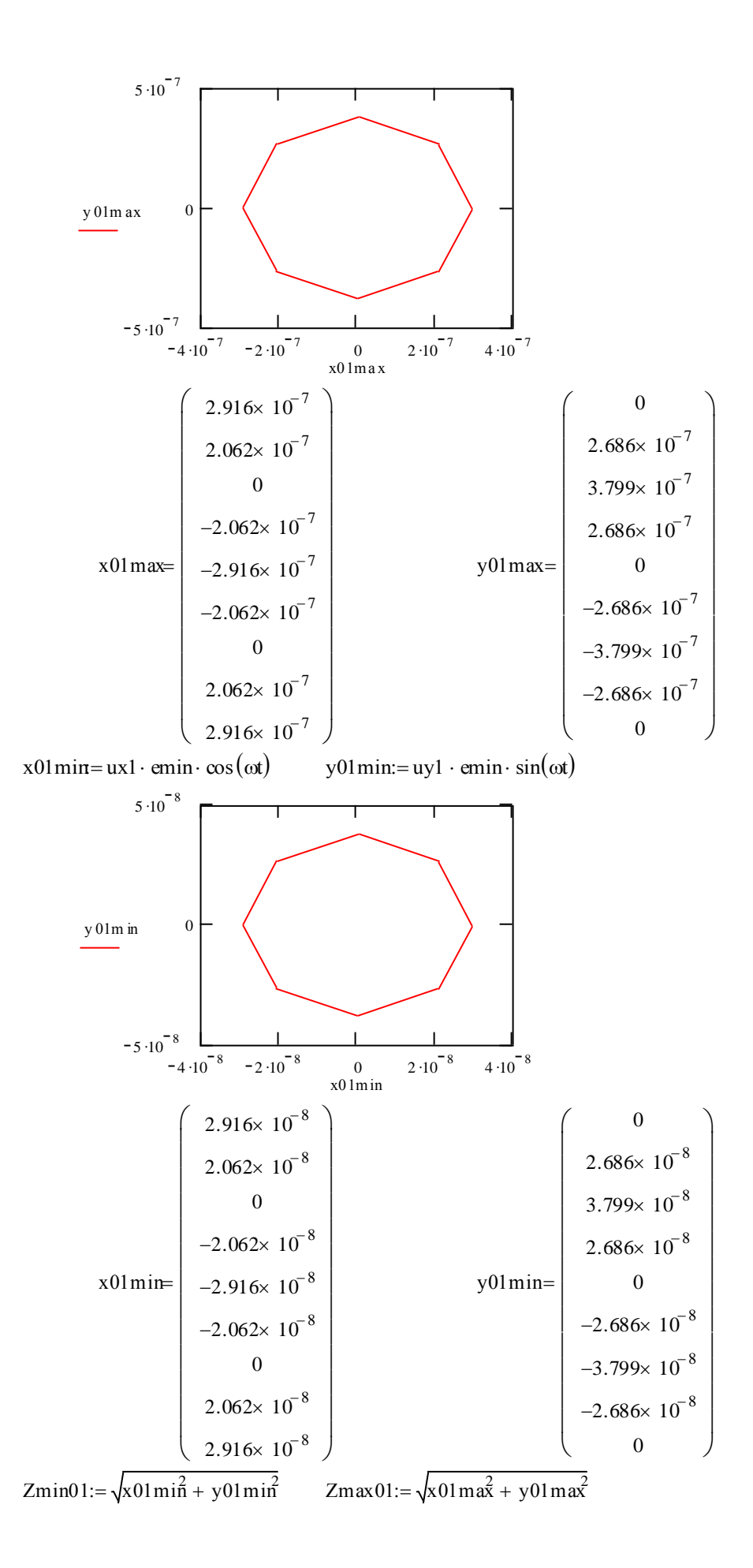

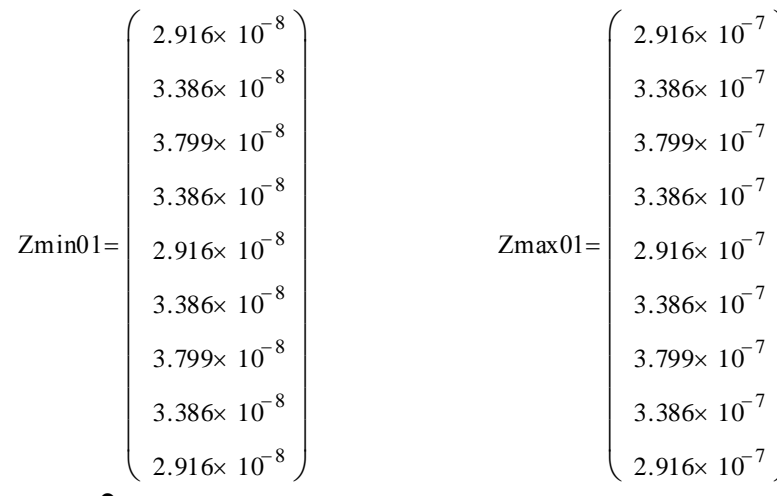

#### Для опоры 2:

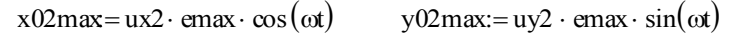

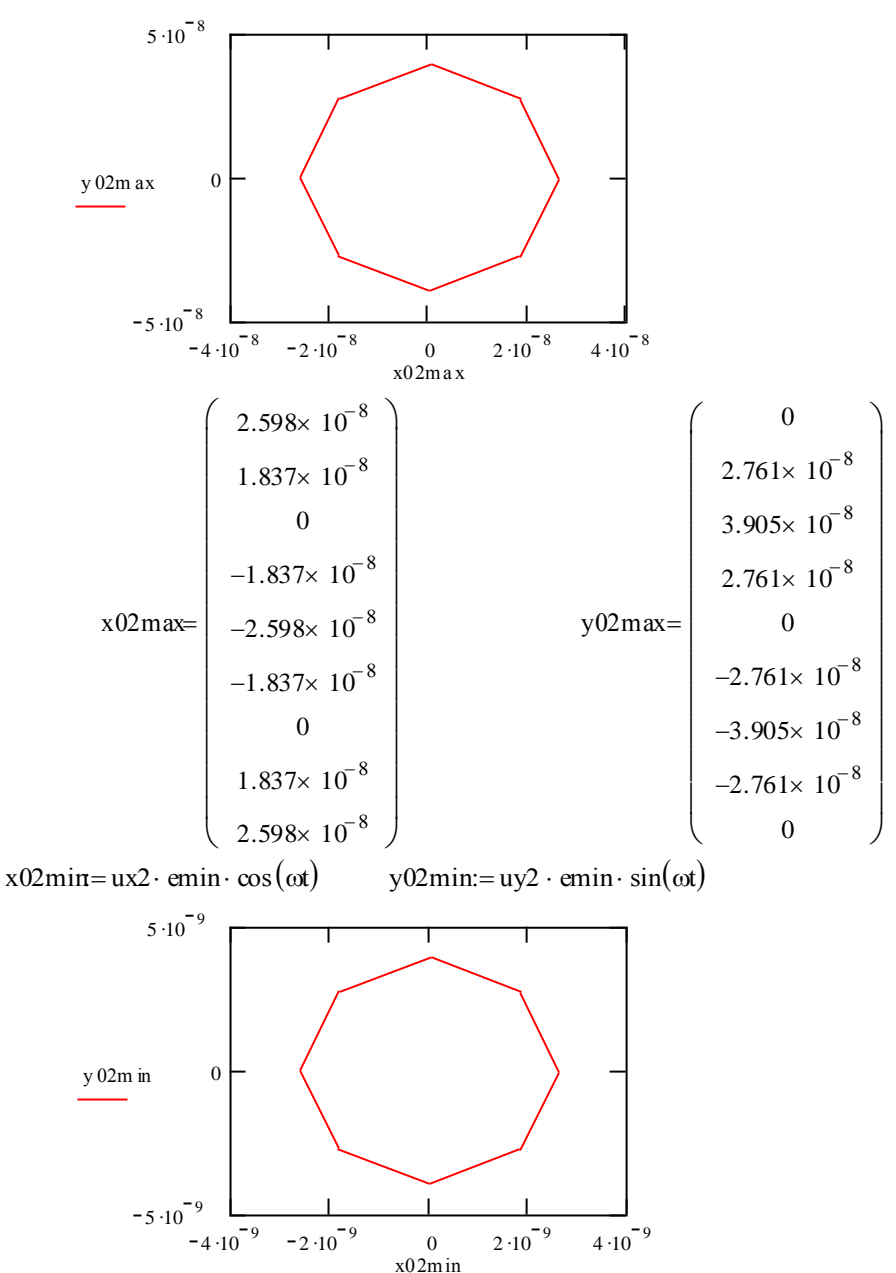

$$
x02\text{min} = \begin{pmatrix}\n2.598 \times 10^{-9} \\
1.837 \times 10^{-9} \\
0 \\
-1.837 \times 10^{-9} \\
-1.837 \times 10^{-9} \\
0 \\
1.837 \times 10^{-9} \\
0 \\
1.837 \times 10^{-9} \\
2.598 \times 10^{-9} \\
2.598 \times 10^{-9}\n\end{pmatrix}
$$
\n
$$
x02\text{min} = \begin{pmatrix}\n0 \\
2.761 \times 10^{-9} \\
3.905 \times 10^{-9} \\
0 \\
-2.761 \times 10^{-9} \\
-2.761 \times 10^{-9} \\
0 \\
0 \\
0\n\end{pmatrix}
$$
\n
$$
z_{\text{min}} = \begin{pmatrix}\n0 \\
2.761 \times 10^{-9} \\
-2.761 \times 10^{-9} \\
-2.761 \times 10^{-9} \\
0 \\
0\n\end{pmatrix}
$$
\n
$$
z_{\text{min}} = \begin{pmatrix}\n0 \\
2.761 \times 10^{-9} \\
-2.761 \times 10^{-9} \\
-2.761 \times 10^{-9} \\
0 \\
0\n\end{pmatrix}
$$
\n
$$
z_{\text{min}} = \begin{pmatrix}\n0 \\
2.761 \times 10^{-9} \\
-2.761 \times 10^{-9} \\
0 \\
0\n\end{pmatrix}
$$
\n
$$
z_{\text{min}} = \begin{pmatrix}\n0 \\
2.598 \times 10^{-9} \\
0 \\
3.317 \times 10^{-8} \\
3.317 \times 10^{-8} \\
3.905 \times 10^{-8} \\
3.905 \times 10^{-8} \\
3.317 \times 10^{-8} \\
3.317 \times 10^{-8}\n\end{pmatrix}
$$

Zmin02  $3.317 \times 10^{-9}$  $2.598 \times 10^{-9}$  $3.317 \times 10^{-9}$  $3.905 \times 10^{-9}$  $3.317 \times 10^{-9}$  $2.598 \times 10^{-9}$  $\overline{\phantom{a}}$  $\mathbf{r}$  $\mathbf{r}$  $\mathbf{r}$  $\mathbf{r}$  $\mathbf{r}$  $\mathbf{r}$  $\mathbf{r}$  $\mathbf{I}$  $\setminus$  $\overline{\phantom{a}}$  $\overline{\phantom{a}}$  $\overline{\phantom{a}}$  $\overline{\phantom{a}}$  $\overline{\phantom{a}}$  $\overline{\phantom{a}}$  $\overline{\phantom{a}}$  $\overline{\phantom{a}}$  $\overline{\phantom{a}}$ J  $=$   $\begin{bmatrix} 2.598 \times 10^{-9} \end{bmatrix}$  Zmax02  $3.317 \times 10^{-8}$  $2.598 \times 10^{-8}$  $3.317 \times 10^{-8}$  $3.905 \times 10^{-8}$  $3.317 \times 10^{-8}$  $2.598 \times 10^{-8}$  $\mathbf{r}$  $\mathbf{r}$  $\mathbf{r}$  $\mathbf{r}$  $\mathbf{r}$  $\mathbf{r}$  $\mathbf{r}$  $\mathbf{r}$  $\mathbf{I}$  $\setminus$  $=$ 

 $\overline{\phantom{a}}$  $\overline{\phantom{a}}$  $\overline{\phantom{a}}$  $\overline{\phantom{a}}$  $\overline{\phantom{a}}$  $\overline{\phantom{a}}$  $\overline{\phantom{a}}$  $\overline{\phantom{a}}$ J

9 Определим нагрузку на опоры. Для опоры 1 имеем  $F1 := \sqrt{(jx1 \cdot x01 \text{max}^2 + (jy1 \cdot y01 \text{max})^2)}$ 

 $F1 = | 250.17$ 250.17 250.44 250.709  $\Big| 250.44$ 250.44 250.709 | 250.44  $_{250.17}$ ſ  $\mathbf{r}$  $\mathsf{L}$  $\mathsf{L}$  $\mathsf{L}$  $=$   $\vert$  $\mathsf{L}$  $\mathsf{L}$  $\mathsf{L}$  $\mathcal{L}$  $\setminus$  $\setminus$  $\mathcal{L}$  $\overline{\phantom{a}}$  $\overline{\phantom{a}}$  $\overline{\phantom{a}}$  $\overline{\phantom{a}}$  $\overline{\phantom{a}}$  $\overline{\phantom{a}}$  $\overline{\phantom{a}}$  $\overline{\phantom{a}}$  $\overline{\phantom{a}}$ 

Для опоры 2 имеем  $F2 := \sqrt{(jx2 \cdot x02 \cdot x0^2 + (jy2 \cdot y02 \cdot x0^2))}$ 

$$
F2 = \left(\begin{array}{c}\n41.695 \\
41.74 \\
41.785 \\
41.74 \\
41.74 \\
41.785 \\
41.785 \\
41.74 \\
41.695\n\end{array}\right)
$$

10 На модели исследуем влияние переменного параметра n на выходные характеристики  $\omega 1$ кр,  $\omega 2$ кр, х, у, х0, у0, F1, F2 и построим графики.

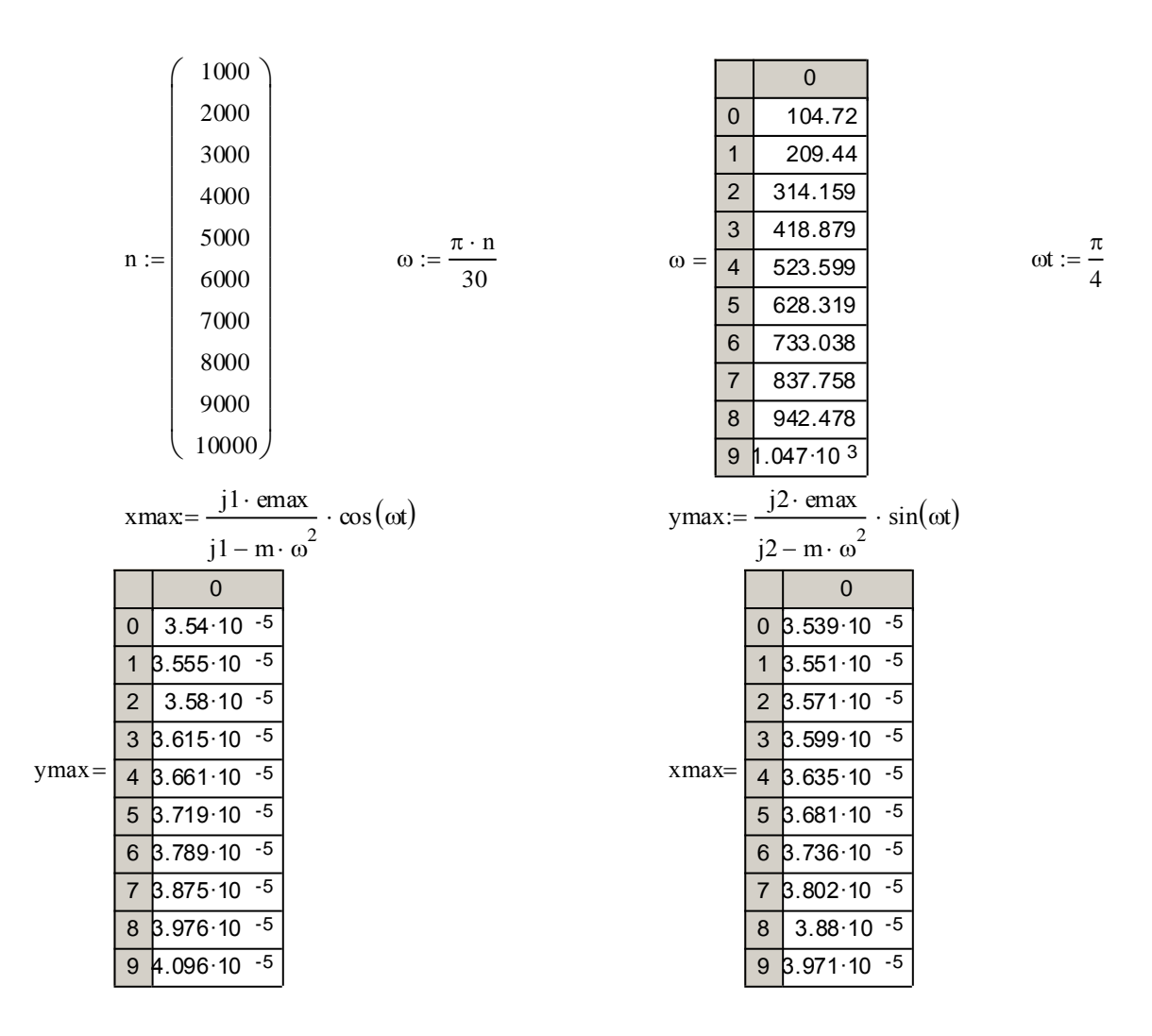

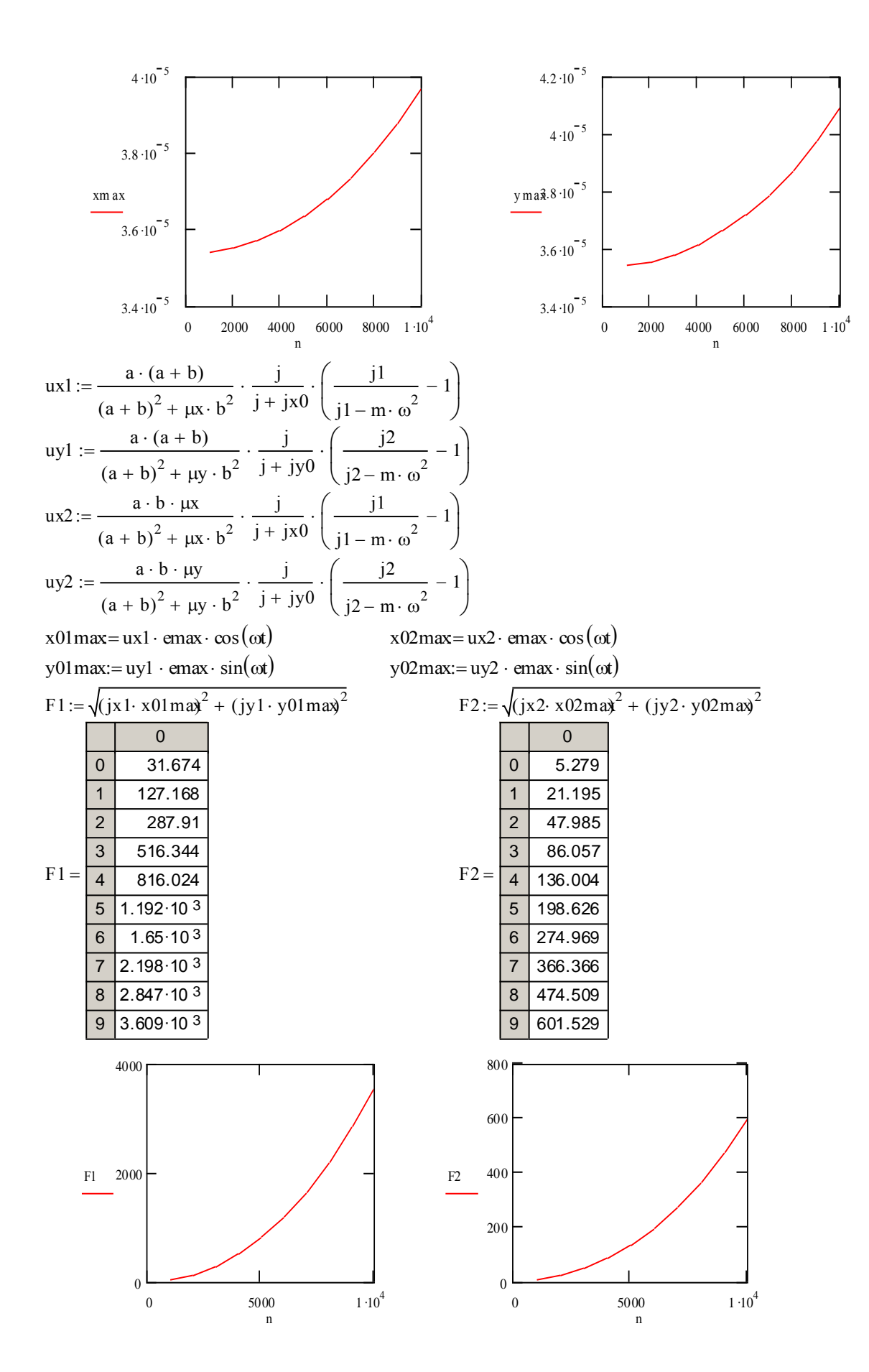

## Список литературы

1 Алешин А.К. Колебания в технологических машинах. – М.: Изд-во МГТУ «Станкин», 1999.- 227с.

## Содержание

Введение 3 1 Расчет динамических характеристик шпиндельных узлов с переменной радиальной жесткостью опор 3

2 Приложение. Моделирование шпиндельного узла в системе Mathcad. 22

Рохин Владимир Леонидович Рохин Леонид Владимирович

# **МОДЕЛИРОВАНИЕ ДИНАМИЧЕСКИХ ХАРАКТЕРИСТИК ШПИНДЕЛЬНЫХ УЗЛОВ С ПЕРЕМЕННОЙ РАДИАЛЬНОЙ ЖЕСТКОСТЬЮ ОПОР**

Методические указания к выполнению домашнего задания по курсу «Расчет и конструирование станков» раздел : «Математическое моделирование основных систем и узлов станков» для студентов специальности 151002 (120200)

Редактор А.Н. Деткина

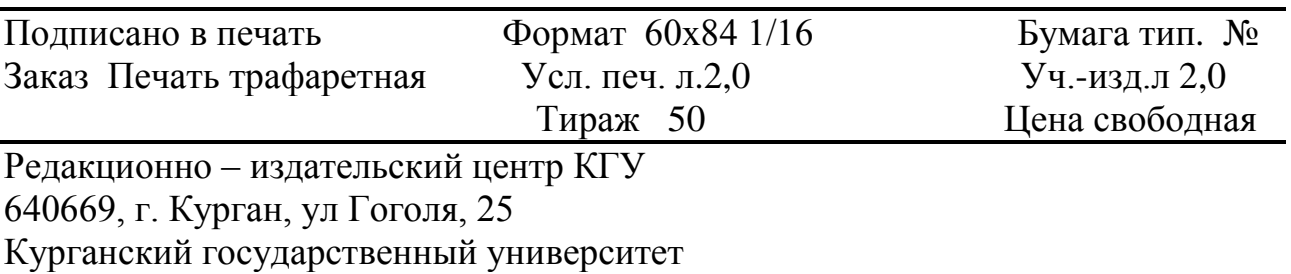